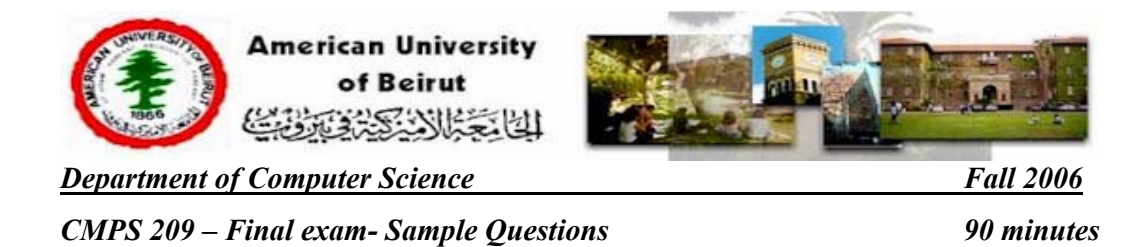

# **Instructions:**

- 1. Make sure that you have one answer sheet and a question booklet of **8** pages.
- 2. Everything you write on the answer sheet should be in **HB-2 pencil**.
- 3. Write your name and ID number on **both** the question and answer sheet.

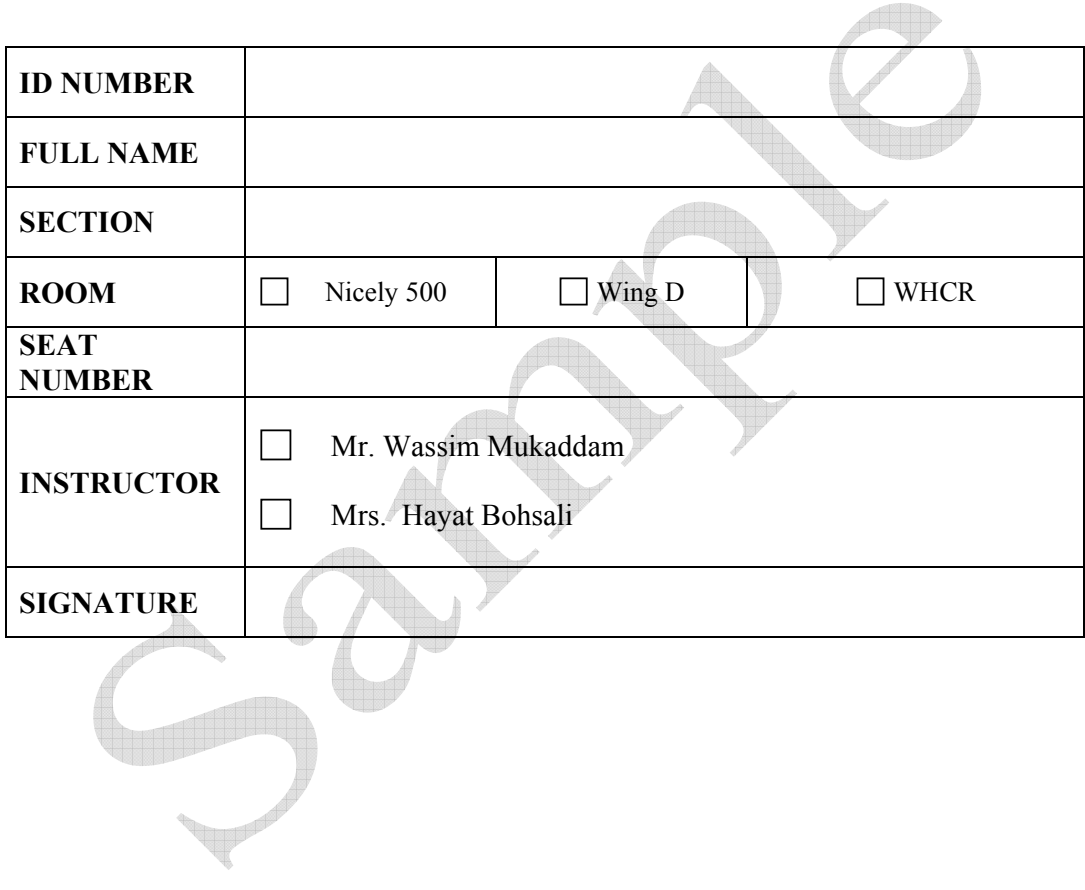

# *I. Programming*

As part of its advertisement campaign, "Cinema for all" is giving special season's discounts on the prices of tickets for groups. The original price per ticket for an adult is L.L. 8000 and for a child is L.L. 5000. The special season's offer is summarized in the following table:

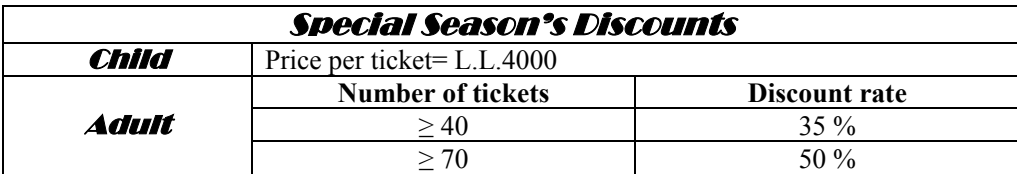

We would like to build a VB.Net application that calculates the cinema fee for a group of people during the discount season. The program takes as input, the number of child tickets, as well as the number of adult tickets. Before processing the input to calculate the fee, the program validates input in the following manner:

- *For child tickets:* The program assumes that the user correctly enters a number into the textbox. The program should reset any negative input to zero.
- *For adult tickets:* In case the input for adult tickets is not a number, the program should repeatedly ask the user to reenter the number of adult tickets up to *two* times using an inputbox. In case after the second trial the input for adult tickets is still not a number, the program should then display a message box saying: "Error: Exceeded number of trials" and discontinue the event procedure.

The graphical user interface for the "*Cinema for All" project* is shown below along with the skeleton of the click event procedure for btnCompute.

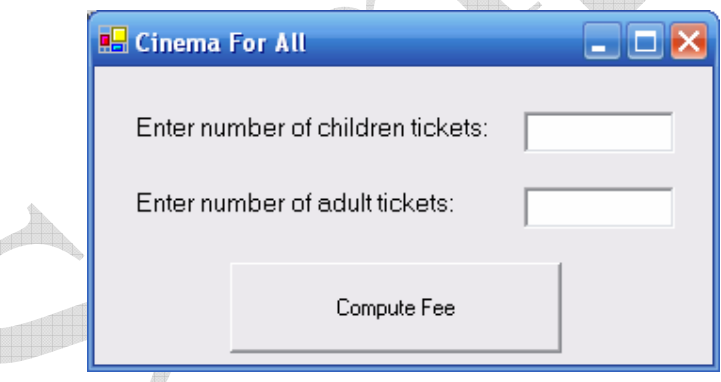

**Sample Output1**: Assume the user wanted to buy 10 child tickets and 100 adult tickets, the program will display: **Sample Output2**: Assume the user wanted to buy 10 child tickets and 0 adult tickets, the program will

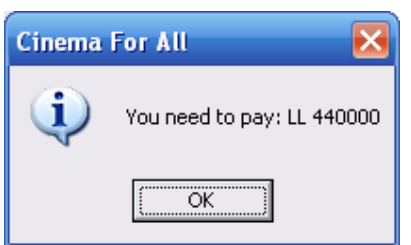

display:

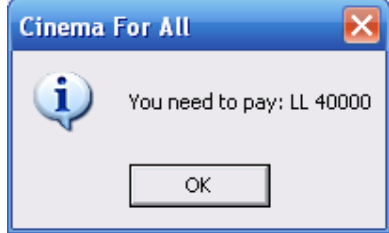

**Fall 2006** 90 minutes

**CMPS 209 - Final Exam-Sample Questions** 

Your handwriting should be readable so that it can be graded.

Private Sub btnCompute\_Click (ByVal sender As Object, ByVal e As System.EventArgs) Handles btnComputeFee.Click

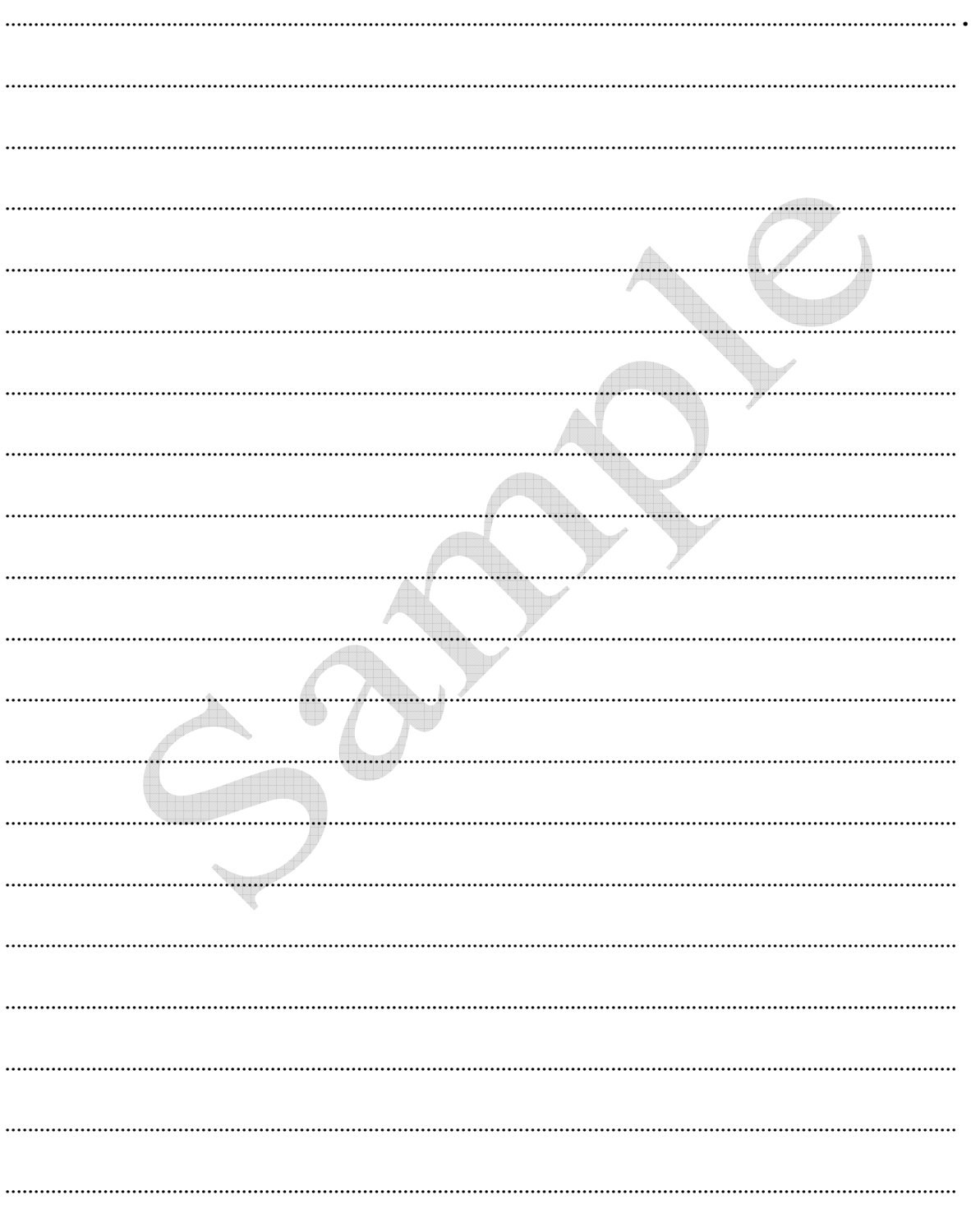

# *II. SAMPLE Multiple Choice*

- 1. The program's processing steps are grouped into logically-related programming statements called
	- a) modules
	- b) unit
	- c) object
	- d) component
- 2. The structure involves repeating a sequence until a condition is met.
	- a) loop
	- b) sequence
	- c) conditional
	- d) selection

3. The issues that deal with the collection and use of data about individuals is

- a) access
- b) property
- c) accuracy
- d) privacy
- 4. Privacy is primarily  $a(n)$  matter.
	- a) ethical
	- b) legal
	- c) security
	- d) business
- 5. People who gain unauthorized access to computers for the purpose of doing damage are called
	- $\mathbb{Z}_2$ a) employees
	- b) hackers
	- c) members of organized crime
	- d) crackers
- 6. When a hard disk crashes, it is an example of a \_\_\_\_ type of computer security threat.
	- a) natural hazard
	- b) criminal
	- c) technological failure
	- d) civil strife
- 7. A \_\_\_\_ acts as a security buffer between a company's private network and all external networks.
	- a) firewall
	- b) password
	- c) disaster recovery plan
	- d) virus checker

### 8. As much as separate of the total lifetime cost for an application program is for maintenance.

4/8

- a) 40%
- b)  $50%$
- c)  $60\%$
- d) 75%

- 9. Most Web-enabled devices follow a standard known as
	- a) FireWire
		- b) Bluetooth
		- c) TCP/IP
		- d) Wi-FI
- 10. A term relating to sending data to a satellite is
	- a) uplink
	- b) downlink
	- c) modulate
	- d) demodulate

### 11. The capacity of a communication channel is measured in

- a) bandwidth
- b) bit capacity
- c) baud rate
- d) data flow

### 12. A computer network must contain at least this number of computers.

- a) two
- b) a few
- c) twenty
- d) hundreds

13. This type of network provides access to regional service providers and typically span distances greater than 100 miles.

- a) LAN
- b) MAN
- c) WAN
- d) WLAN

14. Which of the following is smallest ?

- a) desktop System Unit
- b) notebooks System Unit
- c) PDA System Unit
- d) tablet PC's
- 15. This type of memory is commonly called temporary or volatile storage .
	- a) RAM
	- b) ROM
	- c) Flash memory
	- d) virtual memory

16. Which binary coding scheme is typically used for microcomputers?

- a) Unicode
- b) ASCII
- c) EBCDIC
- d) None of the above

- 17. Which of the following is another name for a chip?
	- a) Silicon chip
	- b) Integrated circuit
	- c) Semiconductor
	- d) All of the above

18. Computers require to power their electronic components and to represent data and instructions.

- a) direct concurrency (DC).
- b) direct current (DC).
- c) direct adapters (DC).
- d) direct units (DU).

19. A variety of specialized processing chips has been developed called

- a) central processing unit (CPU).
- b) microprocessor chips.
- c) coprocessor chips.
- d) control units.

20. Select one of the following that is a basic element of every communication system.

- a) Sending and receiving devices
- b) Communication channel
- c) Data transmission specification
- d) All of the above
- 21. The concept of linking people and resources via computer networks is known as
	- a) computer linkage.
	- b) embedded system communication (ESC).
	- c) connectivity.
	- d) objectivity.
- 22. A modulator-demodulator is more commonly known as the
	- a) communication module.
	- b) satellite receiver.
	- c) modem.
	- d) serial data port.
- 23. The term used as a measurement of a communication channel's data capacity is
	- a) broadband.
	- b) bandwidth.
	- c) protocol.
	- d) data flow.
- 24. The standard protocol (communication rules for exchange of data) of the Internet is
	- a) TCP/IP.
	- b) Novell Netware.
	- c) Banyan Vines.
	- d) Peer-To-Peer Lines.

- 25. The central host computer or file server in a star network maintains control with its connecting devices through
	- a) sharing.
	- b) networking.
	- c) enterprise computing.
	- d) polling.

### 26. The network strategy extensively used throughout the Internet is a

- a) terminal network system.
- b) peer-to-peer network system.
- c) client/server network system.
- d) none of the above.
- 27. Which of the following is the best data Type to use for a variable that will store the number of students registered in CMPS 209 this semester?
	- a) Decimal
	- b) Integer
	- c) Single
	- d) String
	- e) None of the above
- 28. Which of the following constants tells Visual Basic to advance to the next line?
	- a) Advance
	- b) VbGoToNewLine
	- c) VbAdvance
	- d) VbReturn
	- e) None of the above
- 29. Assume the form contains two frame controls: one frame control contains two option buttons; the other frame control contains three check boxes. What is the total number of option buttons and check boxes that can be selected at any one time?
	- a) One
	- b) Two
	- c) Three
	- d) Four
	- e) Five
- 30. What is the result of the expression 23 32 /  $4 \times 2 + 6$ 
	- a) -47
	- b) 27
	- c)  $-2$
	- d) 11.0625
	- e) none of the above
- 31. Which of the following is a valid condition for an If..Then.. Else statement
	- a) Val $(txtAge.txt > 65)$
	- b) Val(lblprice.caption)  $> 0$  and < 10
	- c) Cursales  $> 100$  and curCost  $\leq 1000$
	- d) UCase(strState) = "Alaska" Not and Ucase(strState)= "Hawaii"
	- e) None of the above

32. Which of the following will prompt the user for a number, then correctly assign the user's response to the sngNum Variable?

```
a) InputBox("Enter the street number:", "Number") = sngNum
```
- b) sngNum= InputBox("Enter the street number:","Number")
- c) Number= val(InputBox("Enter the street number:","sngNum"))
- d) sngNum= val(InputBox("Enter the street number:","Number"))
- e) None of the above
- 33. Assume the intNumber variable contains the number 200. What value will be in the intNumber variable after the following selection structure is processed?

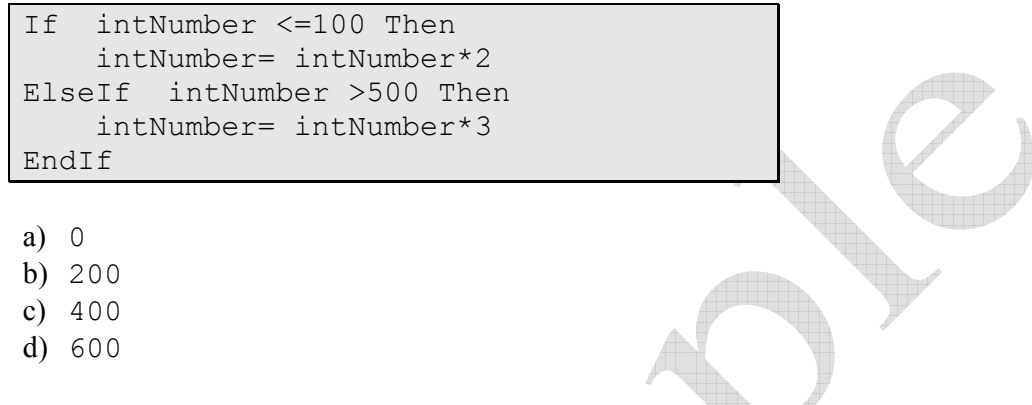

34. What is the output of the following nested if statement when X=209 ?

```
If X>10 then 
      MsgBox "X is in the order of 10's" 
Elseif X>100 then 
      MsgBox "X is in the order of 100's" 
Elseif X>1000 then 
      MsgBox "X is in the order of 1000's" 
Else 
      MsgBox "X is between 0 and 10 " 
End If
```
**………………………………………………………………………………………………………………………………………………… ………………………………………………………………………………………………………………………………………………… ………………………………………………………………………………………………………………………………………………… …………………………………………………………………………………………………………………………………………………** 

# \*\*\*\*\*\*\*\*\*\*\*\*\* END OF EXAM \*\*\*\*\*\*\*\*\*\*\*\*\*